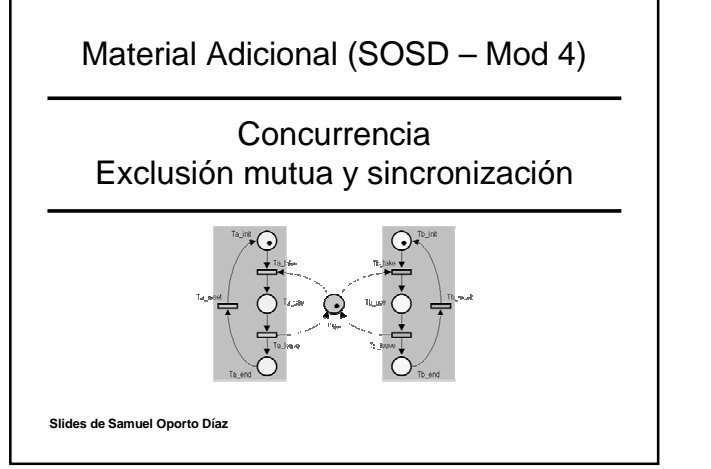

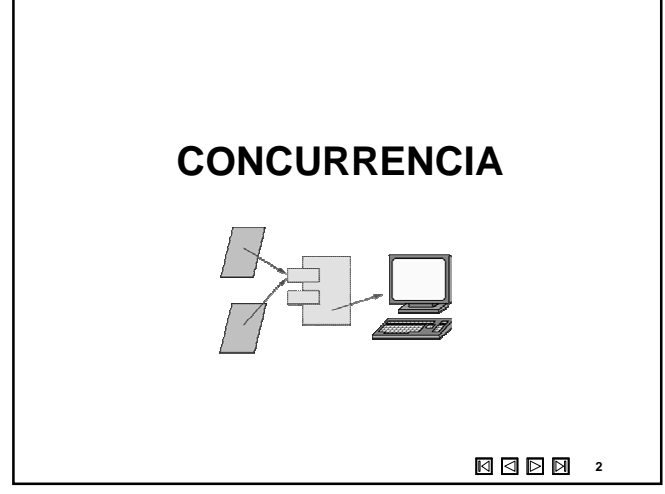

## **Concurrencia**

- La concurrencia es la simultaneidad de hechos.
- Un programa concurrente es aquel en el que ciertas unidades de ejecución internamente (procesos o threads), se ejecutan paralela o simultáneamente.
- Incluye los siguientes aspectos:
	- comunicación entre procesos.
	- compartición y competencia por los recursos.
	- sincronización de la ejecución de varios procesos.
	- asignación del tiempo de procesador a los procesos.
- Surgen en entornos con un solo procesador, con multiprocesadores y proceso distribuido.

⊠⊠⊠ **3**

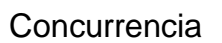

- Un programa concurrente está formado por una colección de procesos secuenciales autónomos que se ejecutan (aparentemente) en paralelo.
- Tres formas de ejecutar procesos concurrentes:
	- 1. Los procesos multiplexan sus ejecuciones sobre un único procesador (multiprogramación).
	- 2. Los procesos multiplexan sus ejecuciones sobre un sistema multiprocesador de memoria compartida (multiproceso).
	- 3. Los procesos multiplexan sus ejecuciones en varios procesadores que no comparten memoria (procesamiento distribuido).

**4**

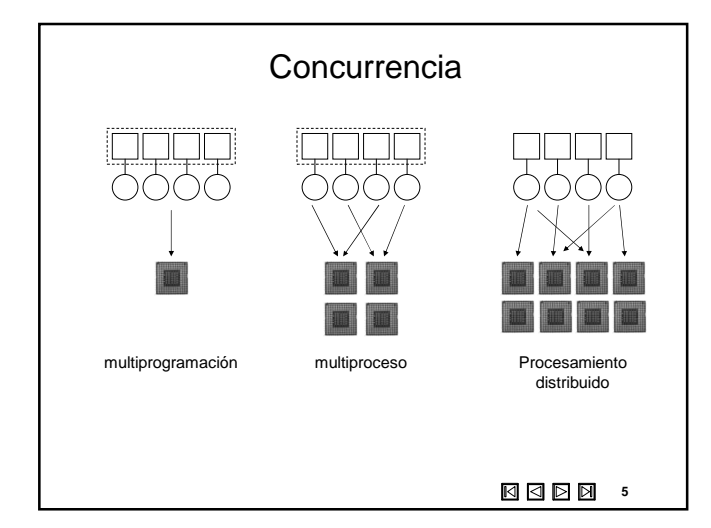

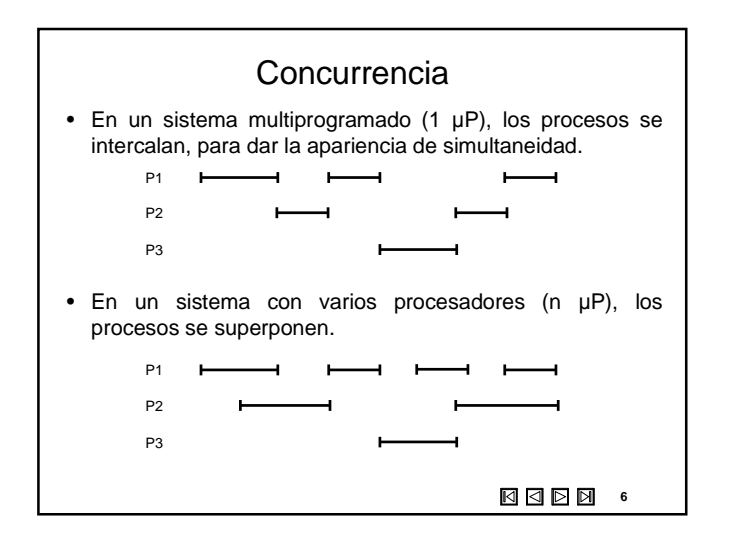

<sup>•</sup> El término **concurrencia** indica paralelismo potencial.

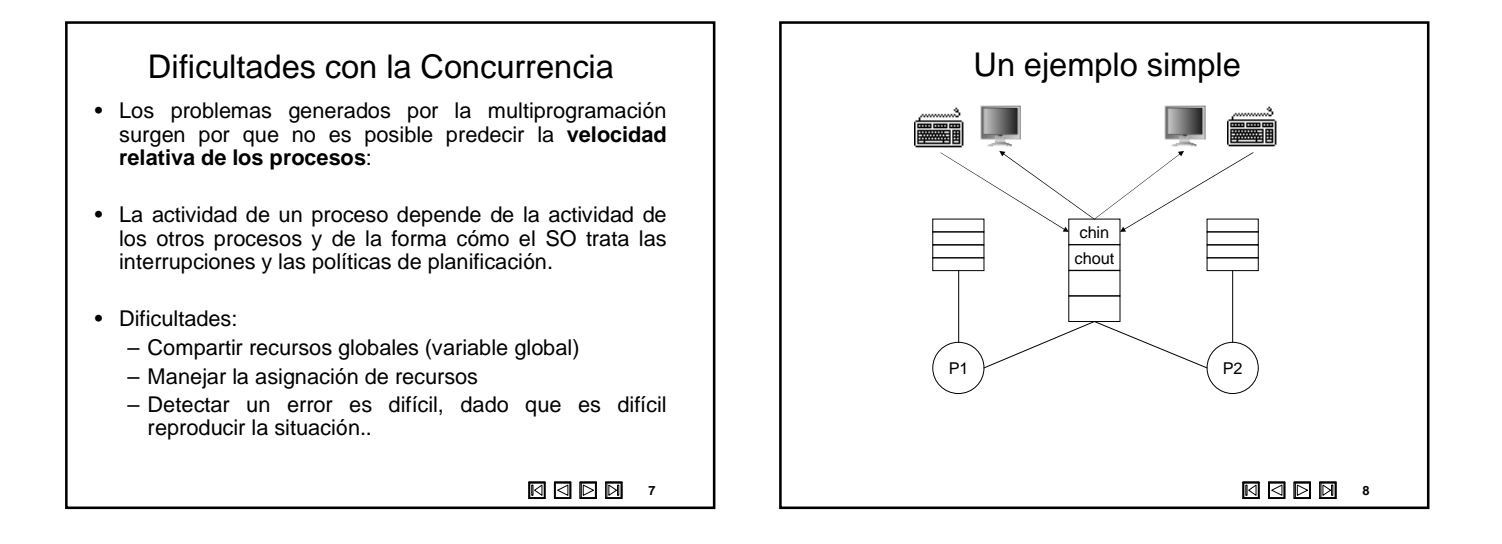

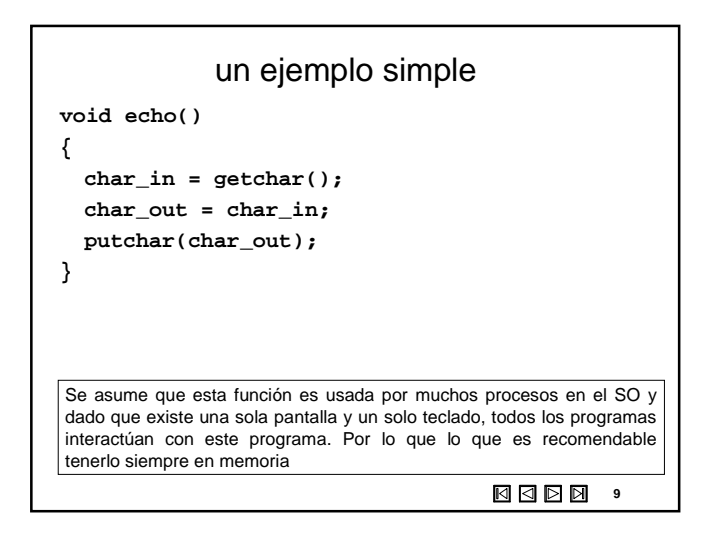

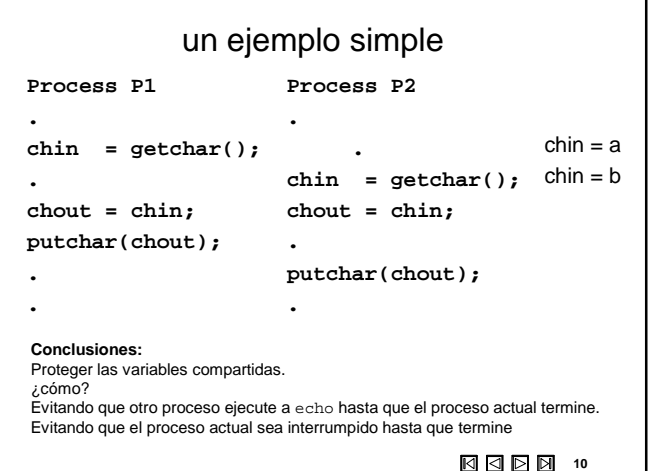

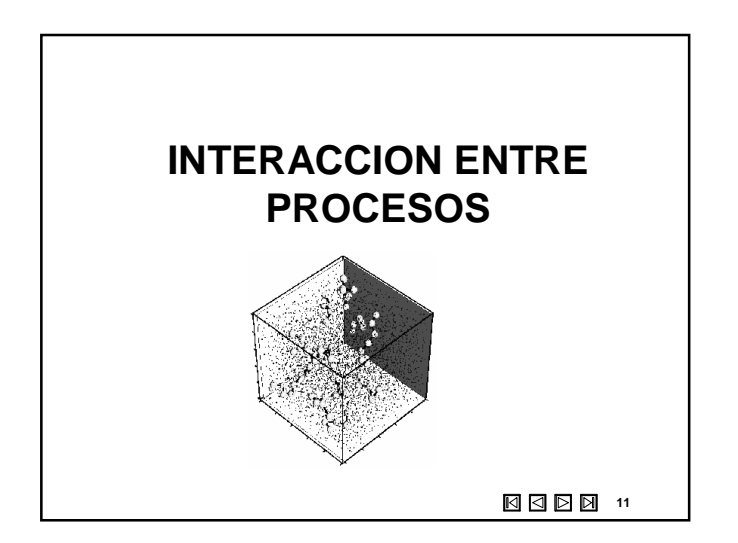

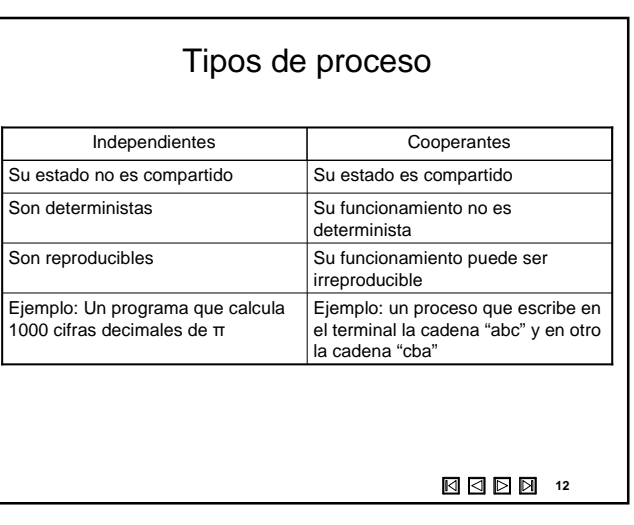

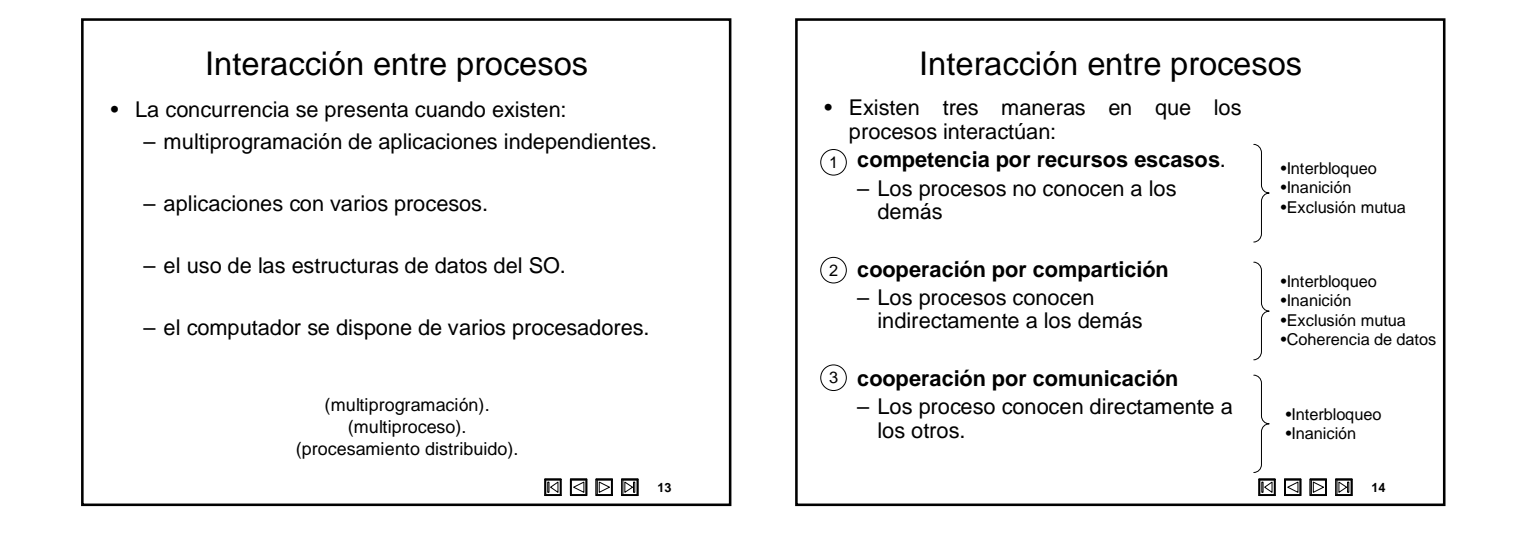

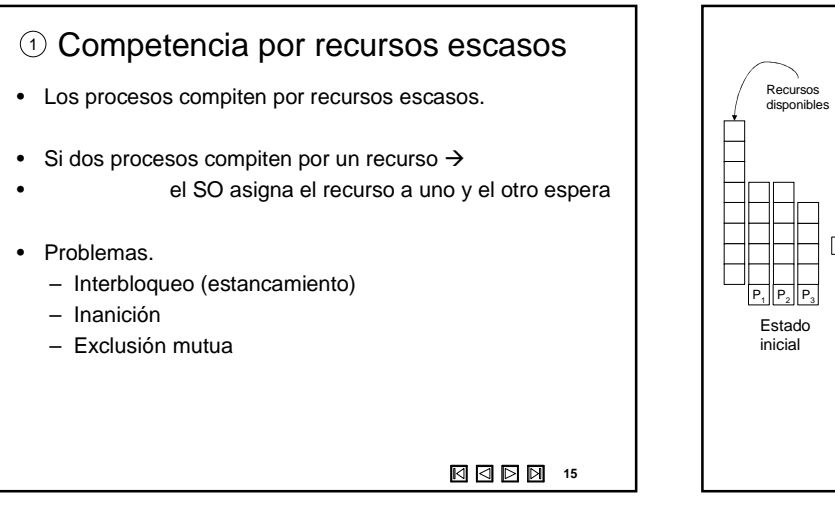

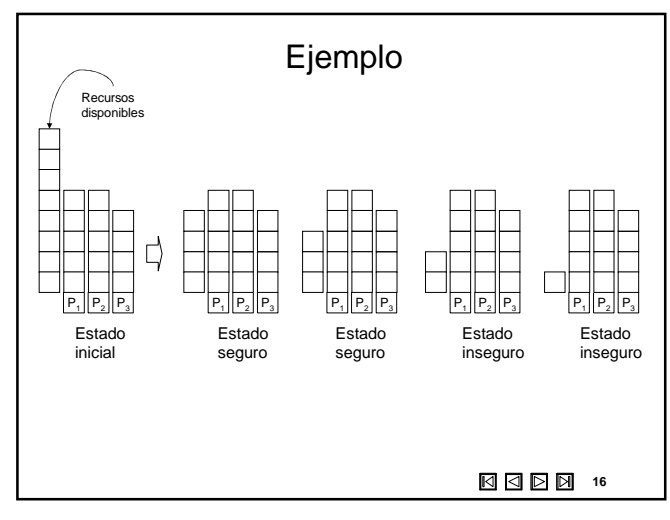

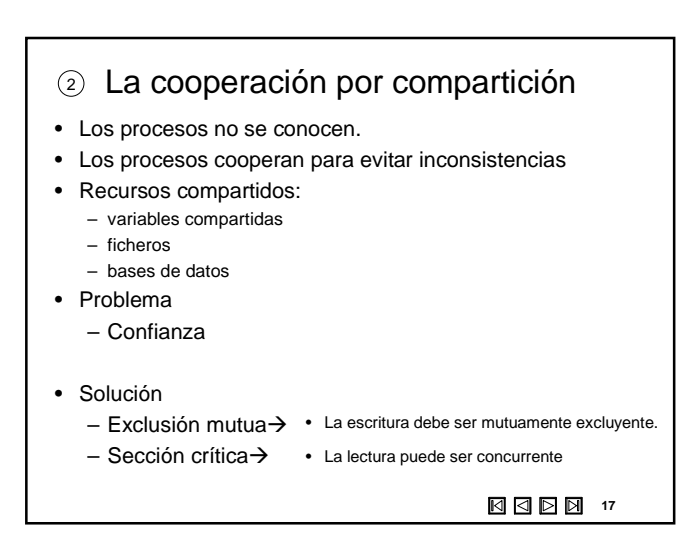

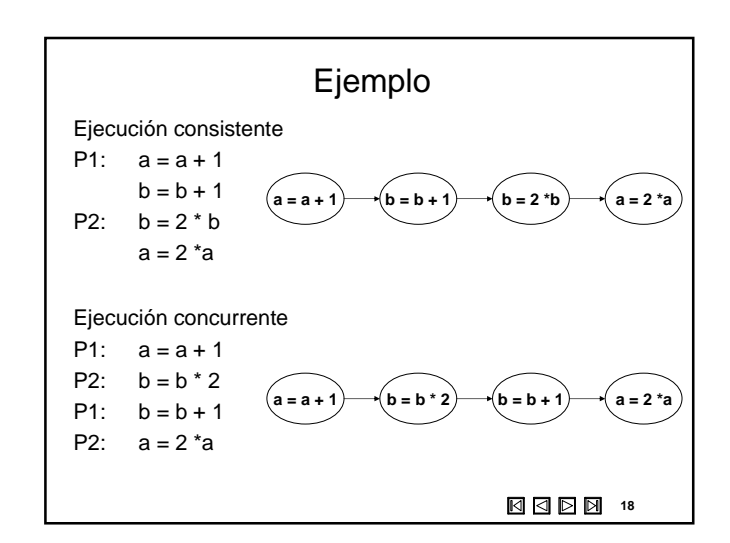

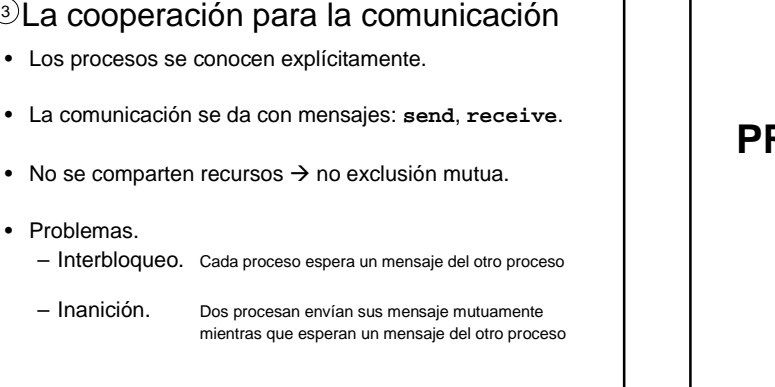

## **1990 19**

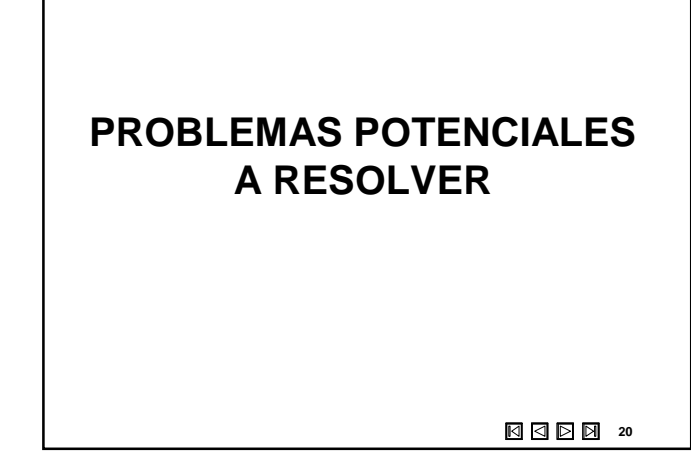

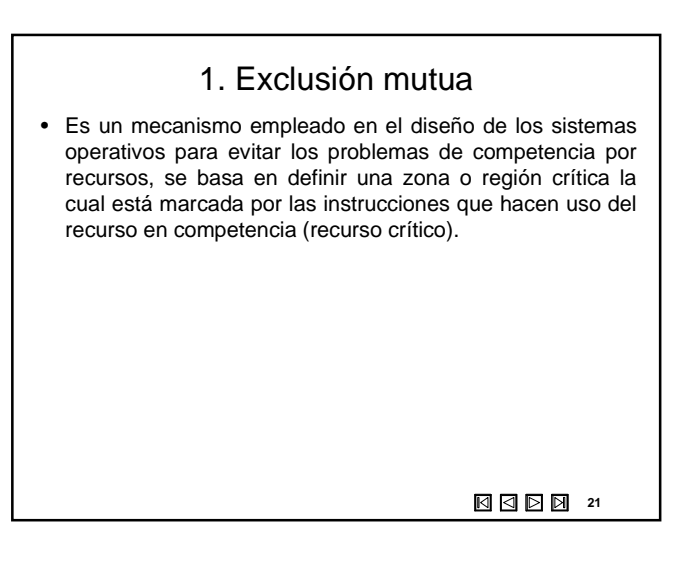

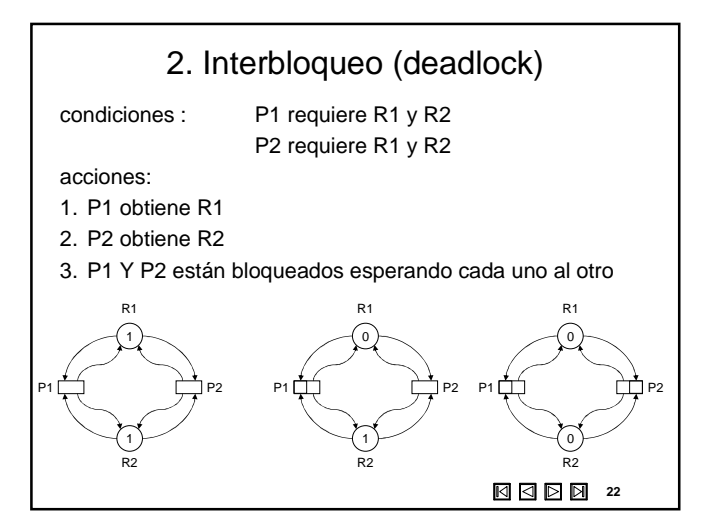

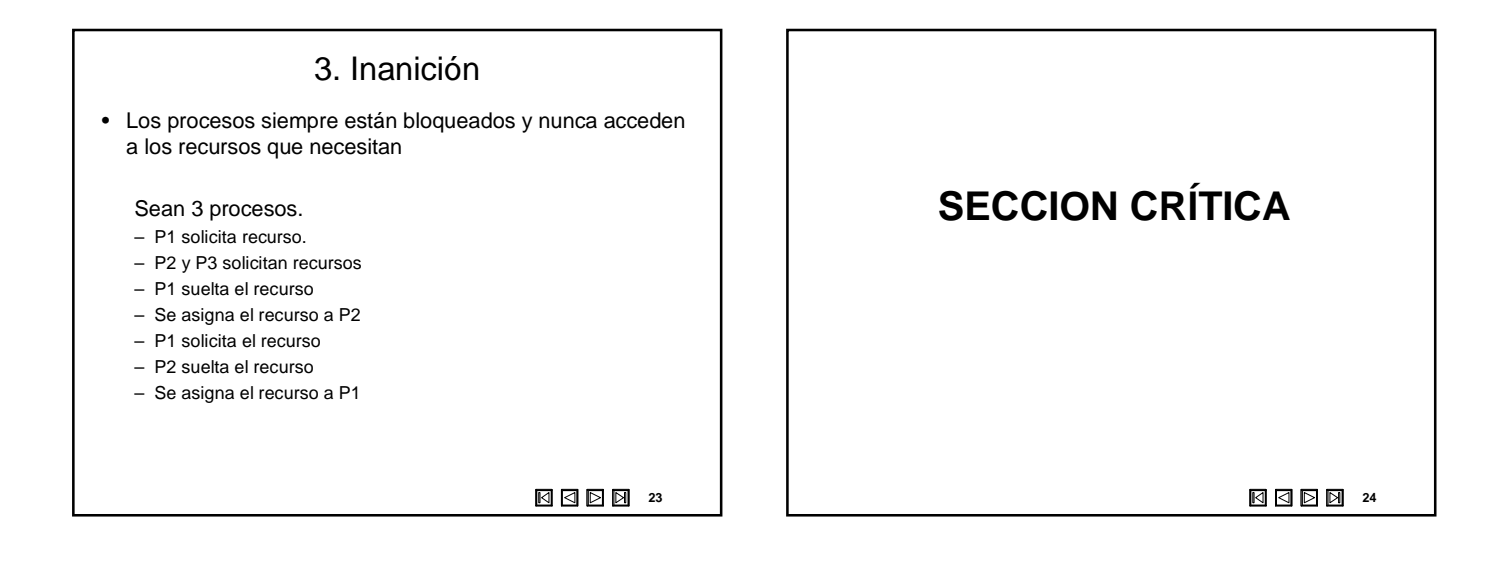

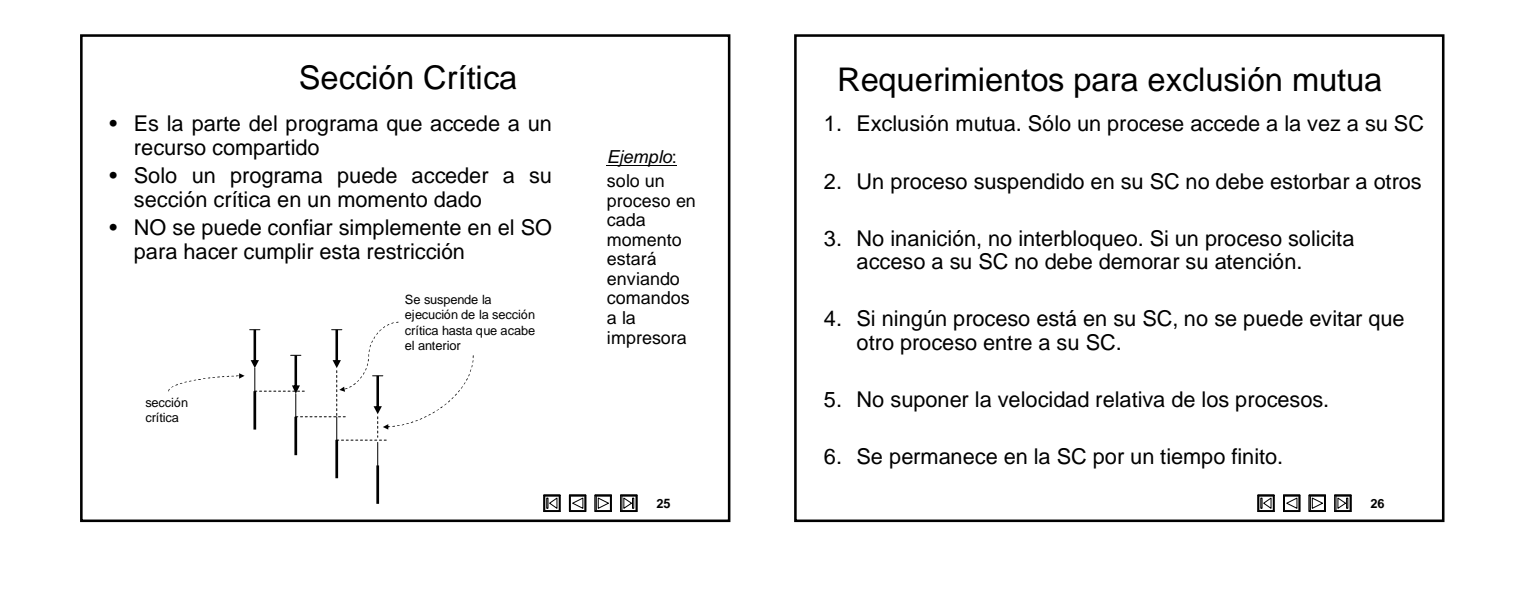

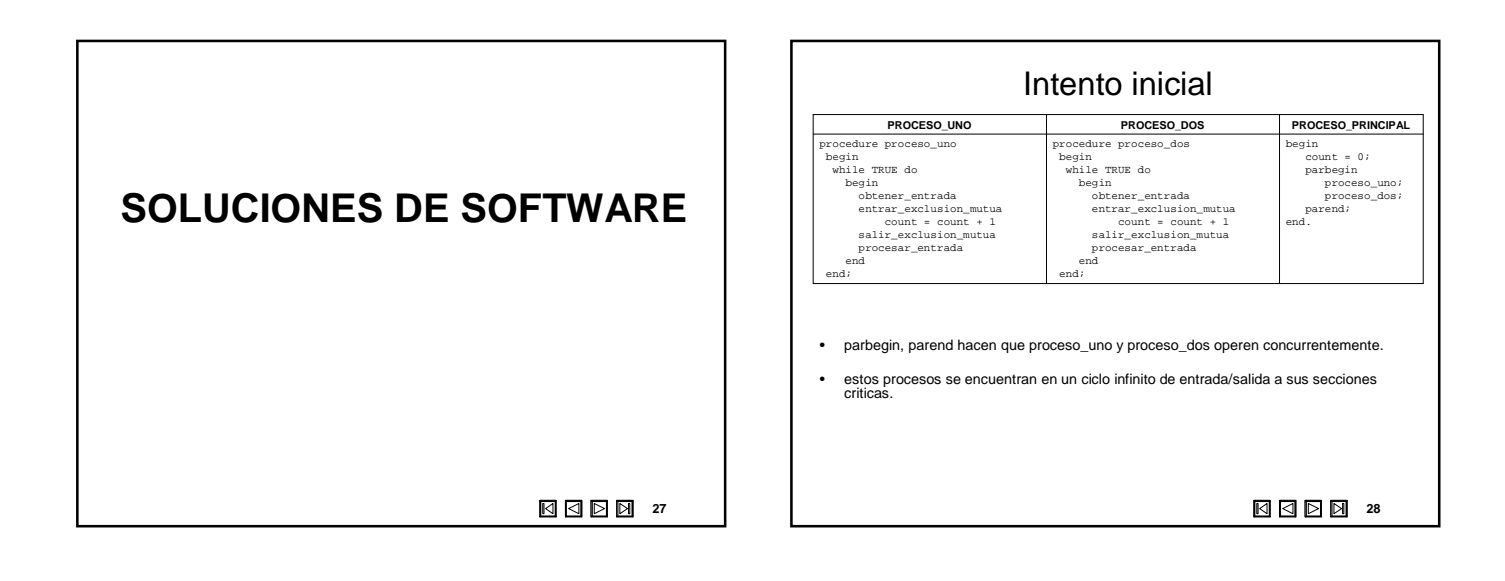

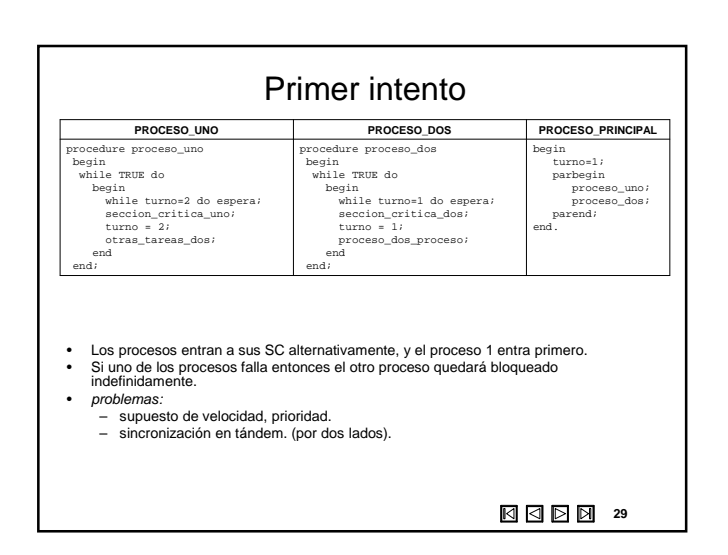

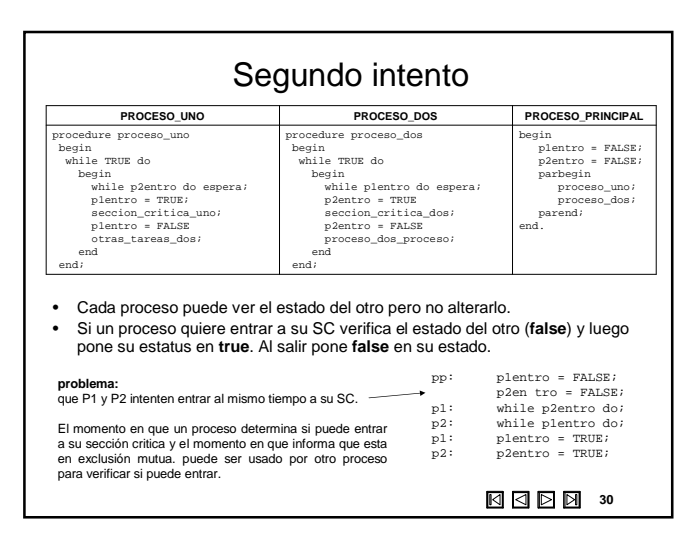

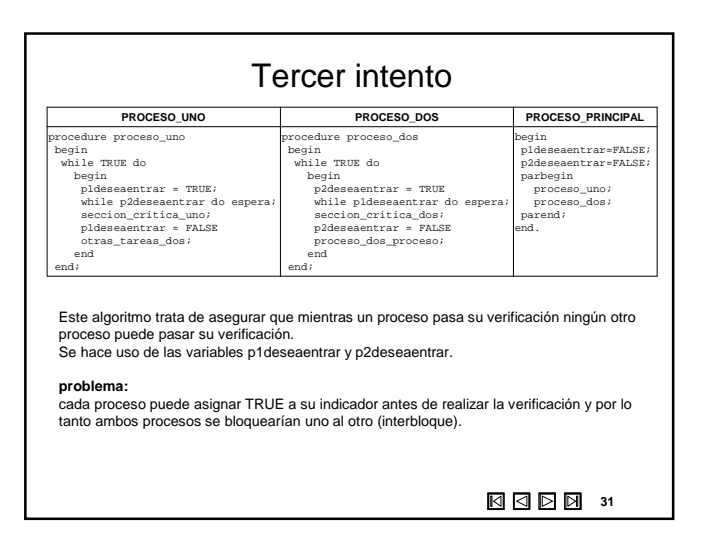

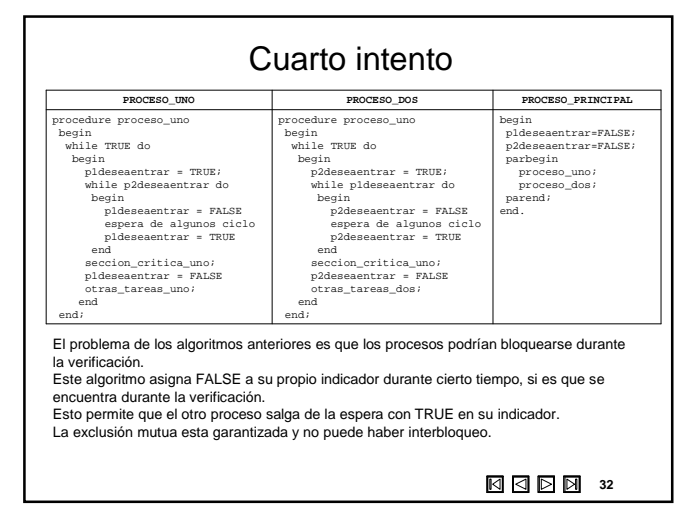

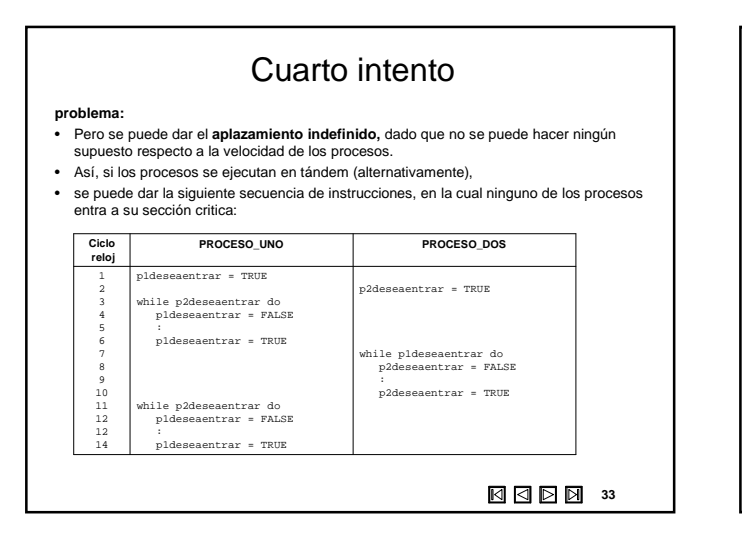

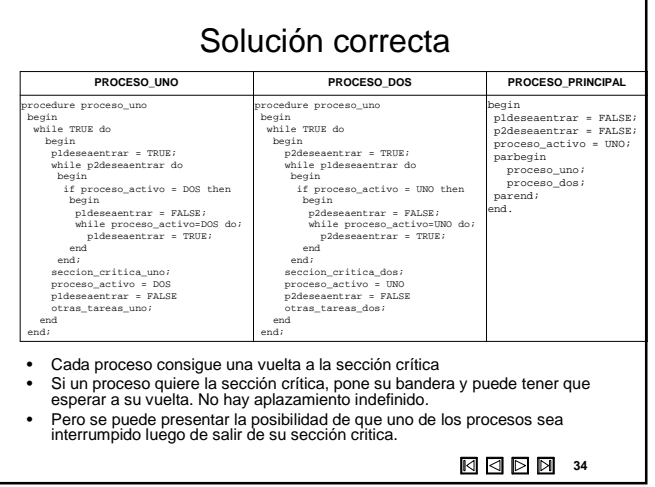

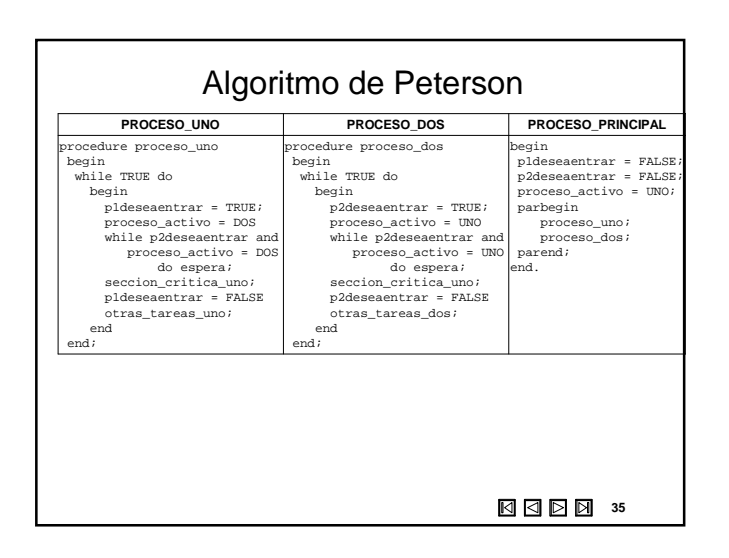

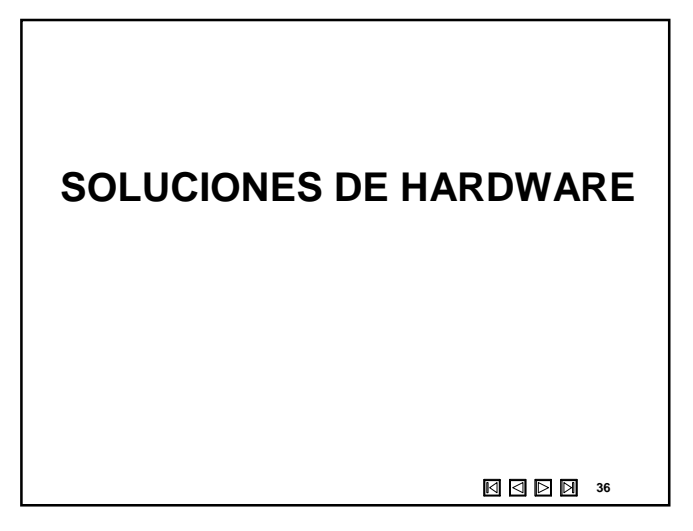

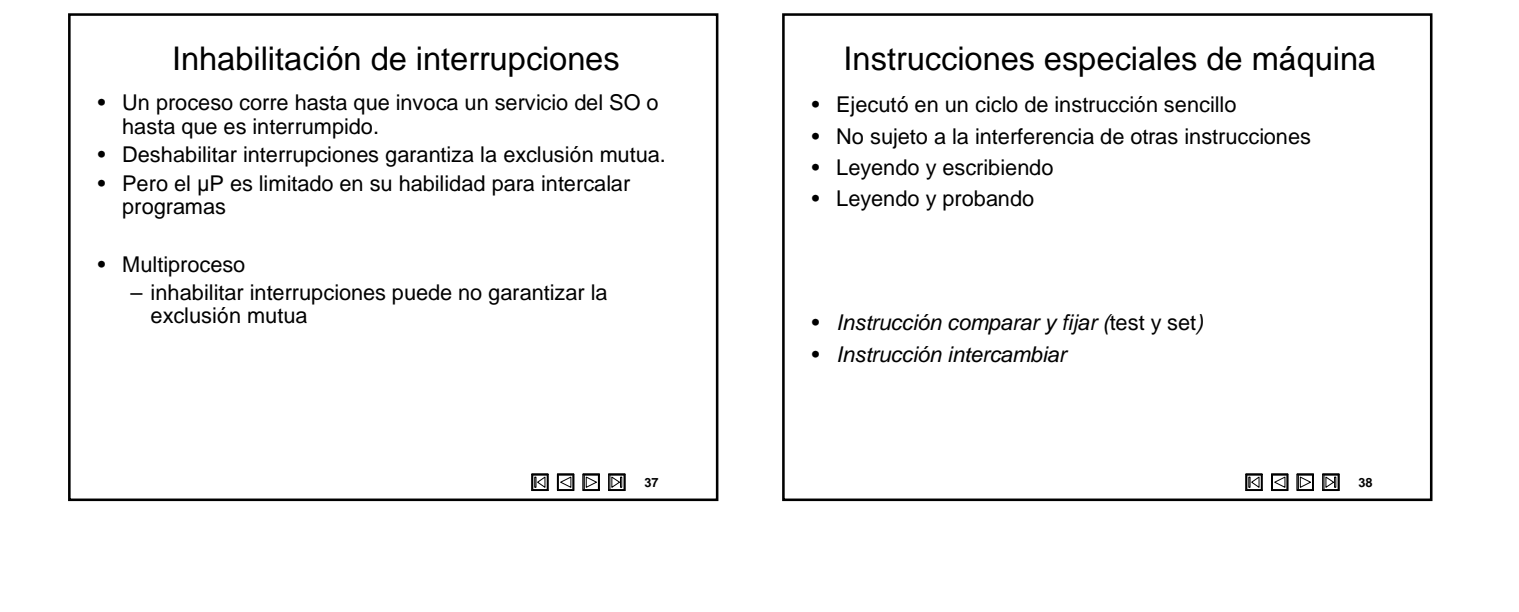

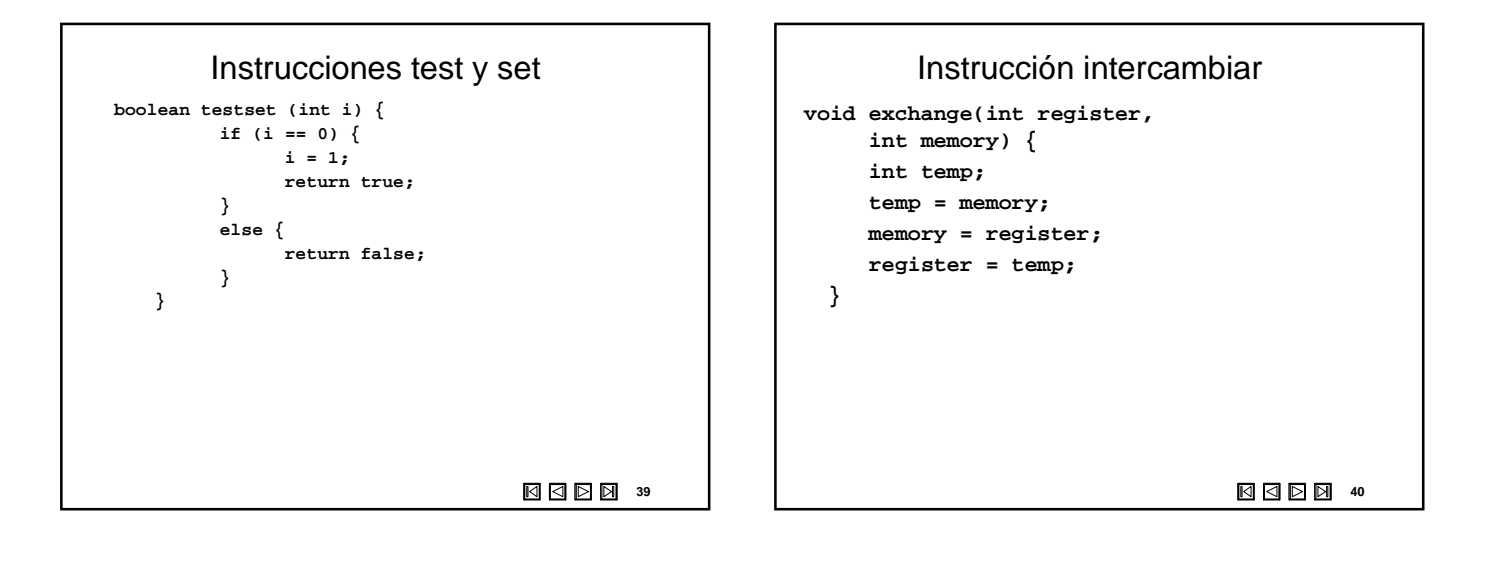

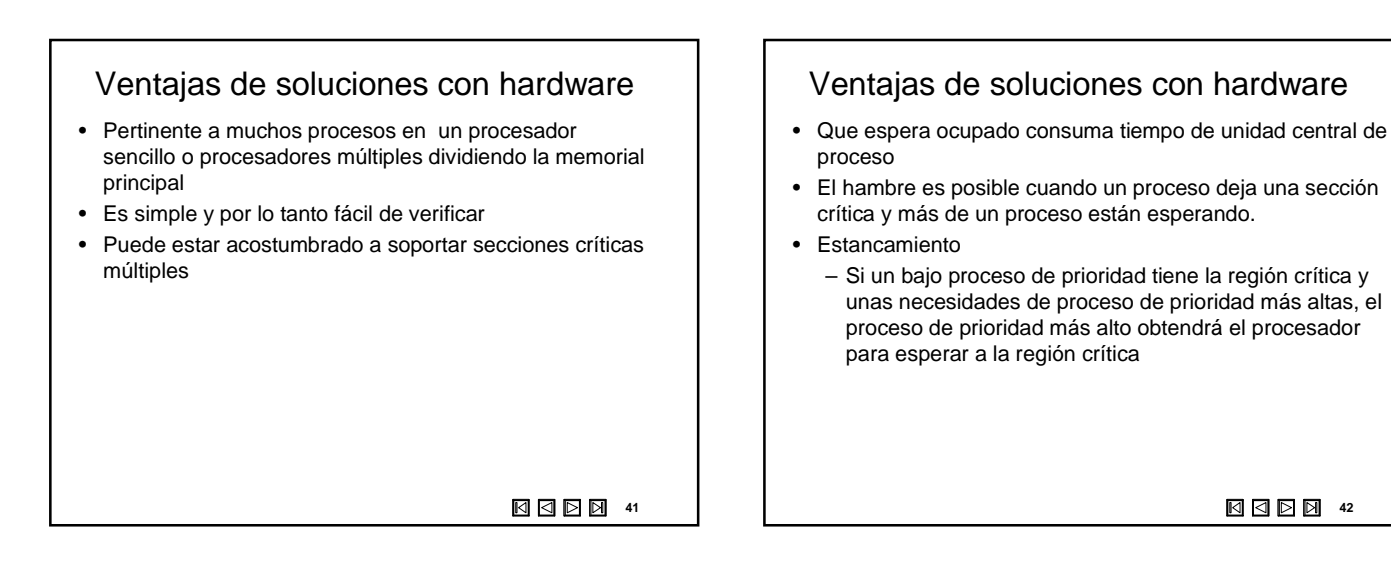

**42**

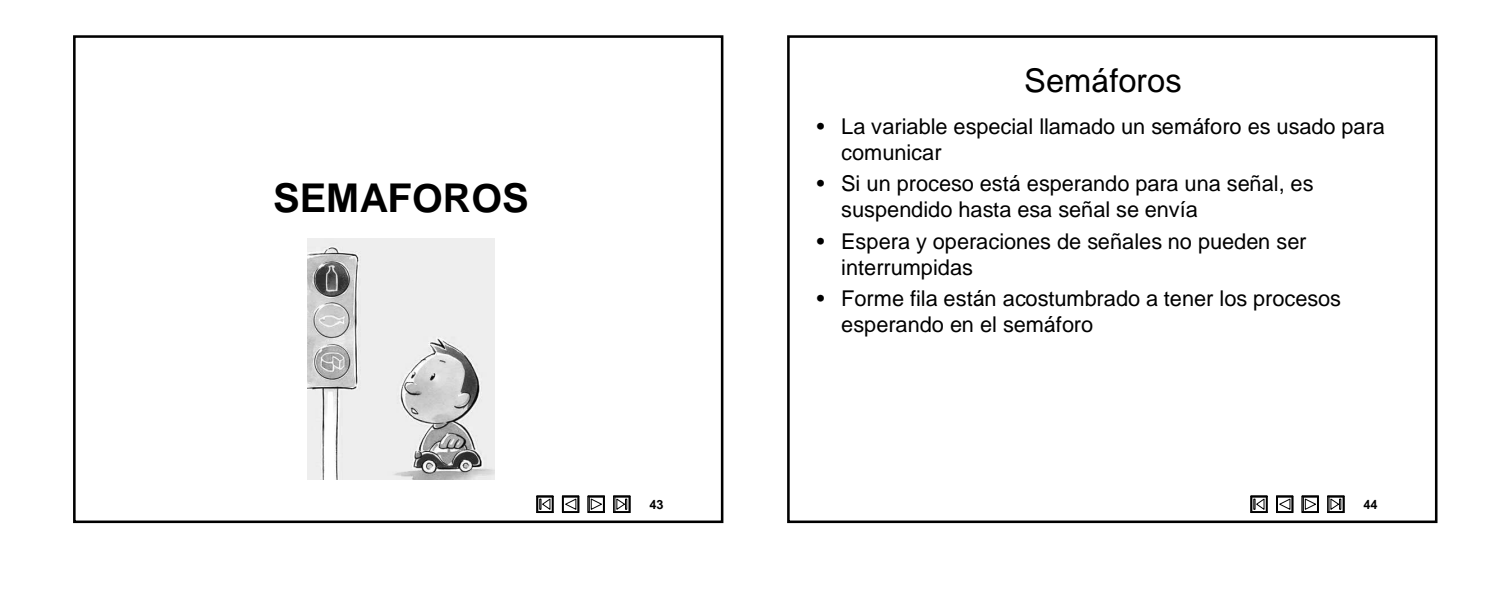

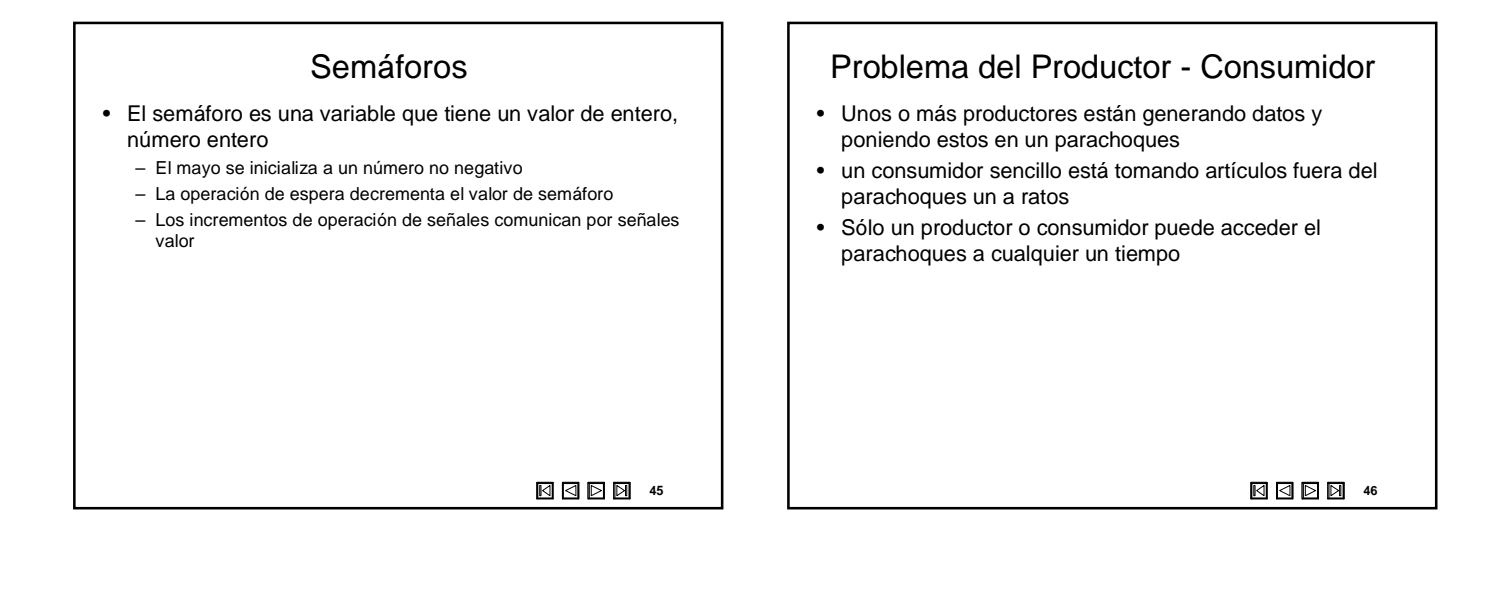

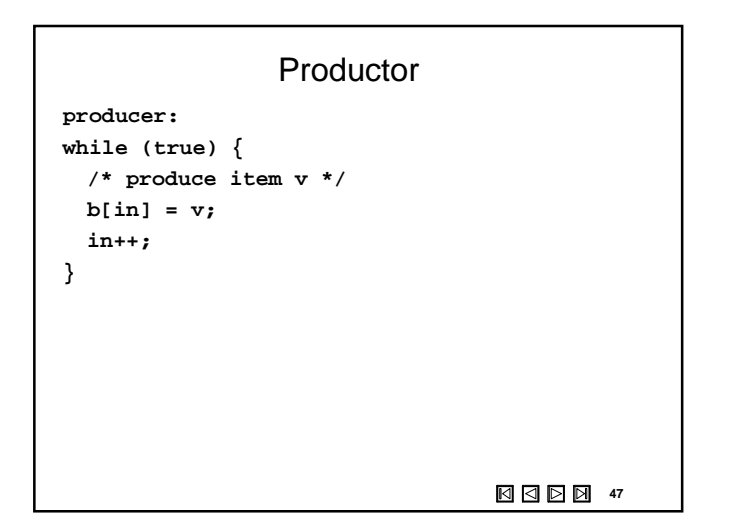

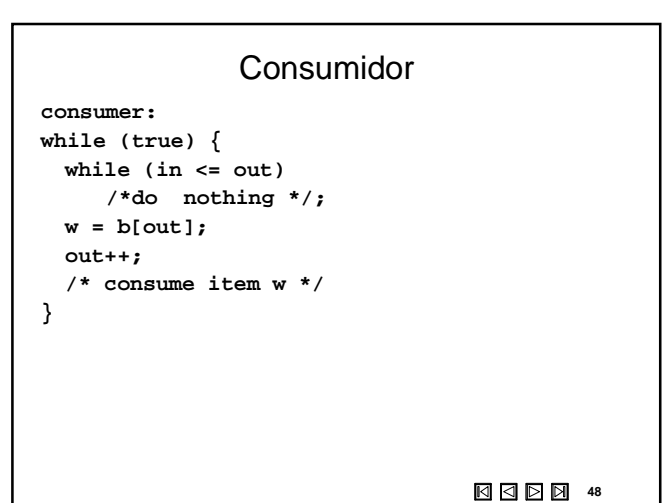

```
1998年9
    El productor con Buffer Circular
producer:
while (true) {
 /* produce item v */
 while ((in + 1) % n == out) /* do nothing 
 */;
 b[in] = v;
 in = (in + 1) % n
}
```
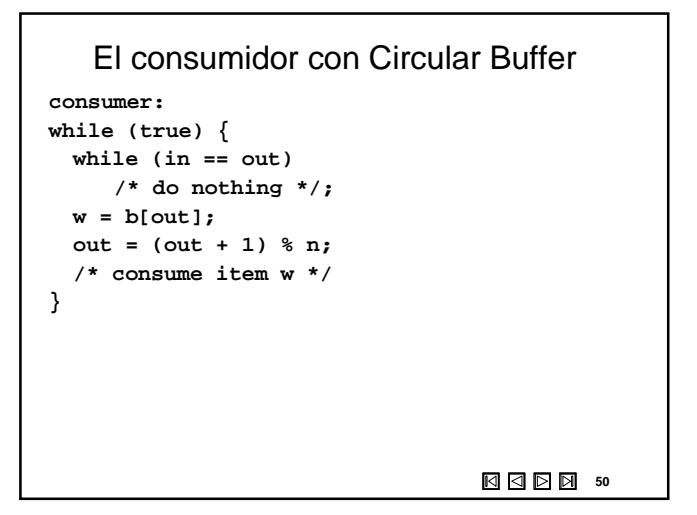

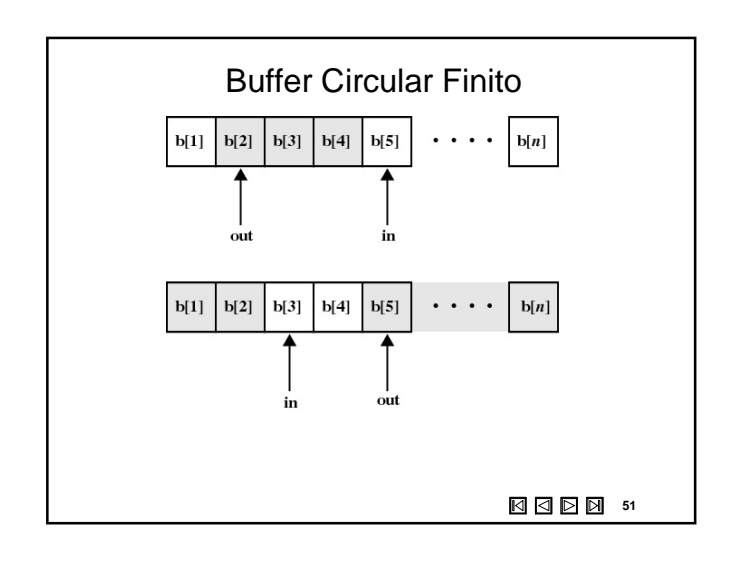

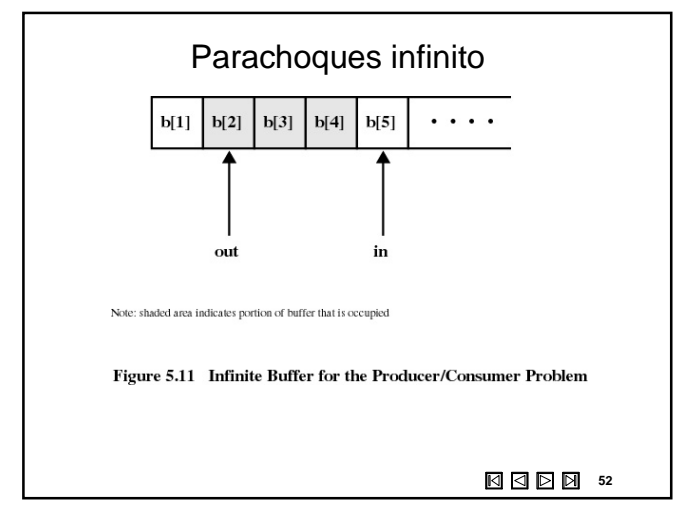

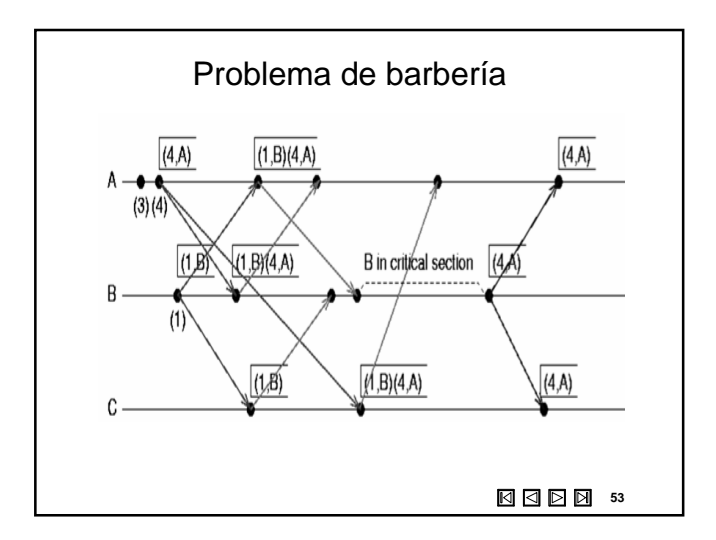

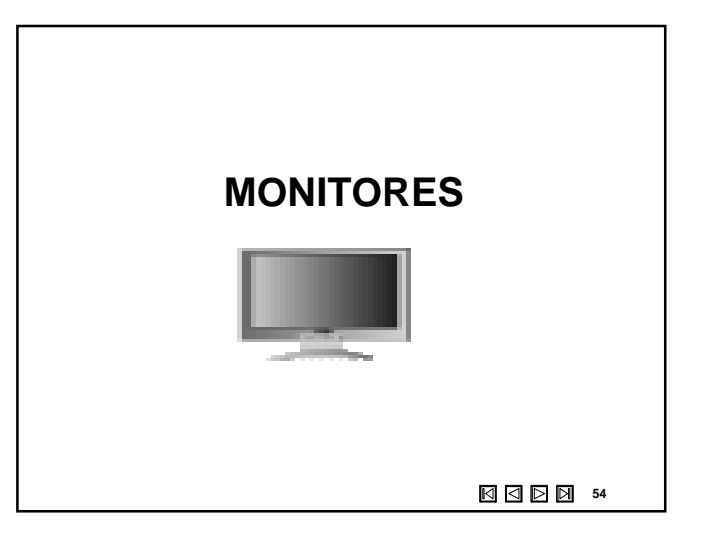

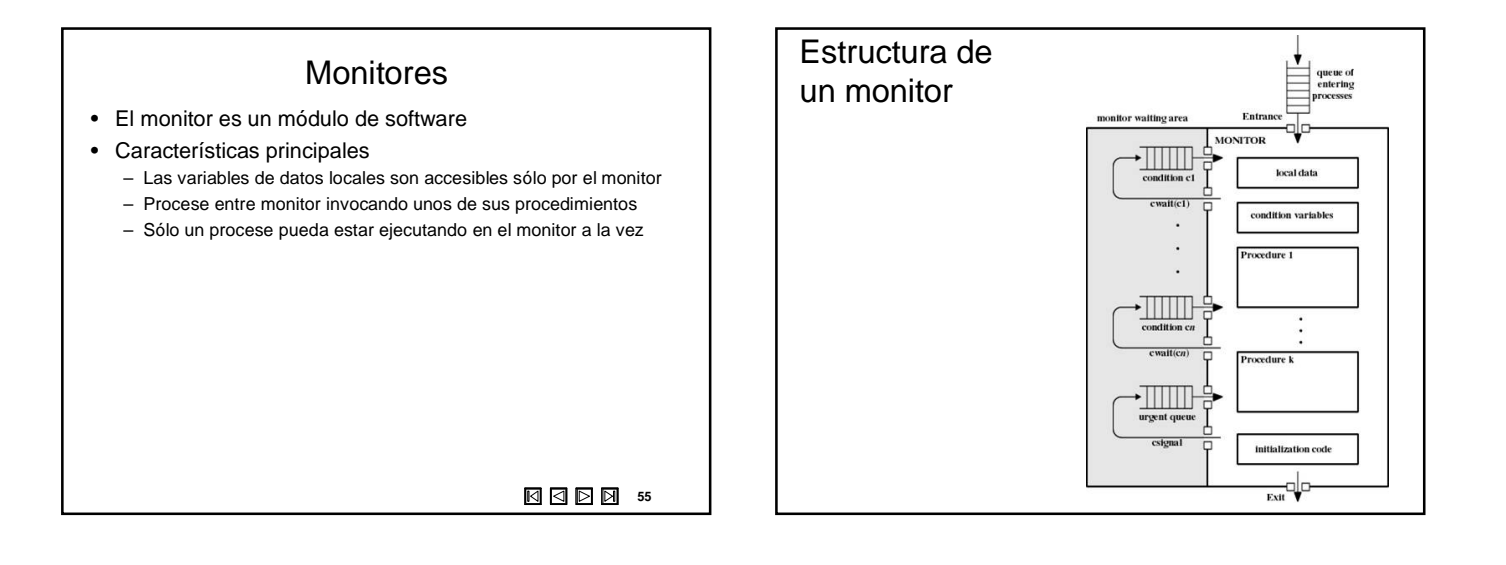

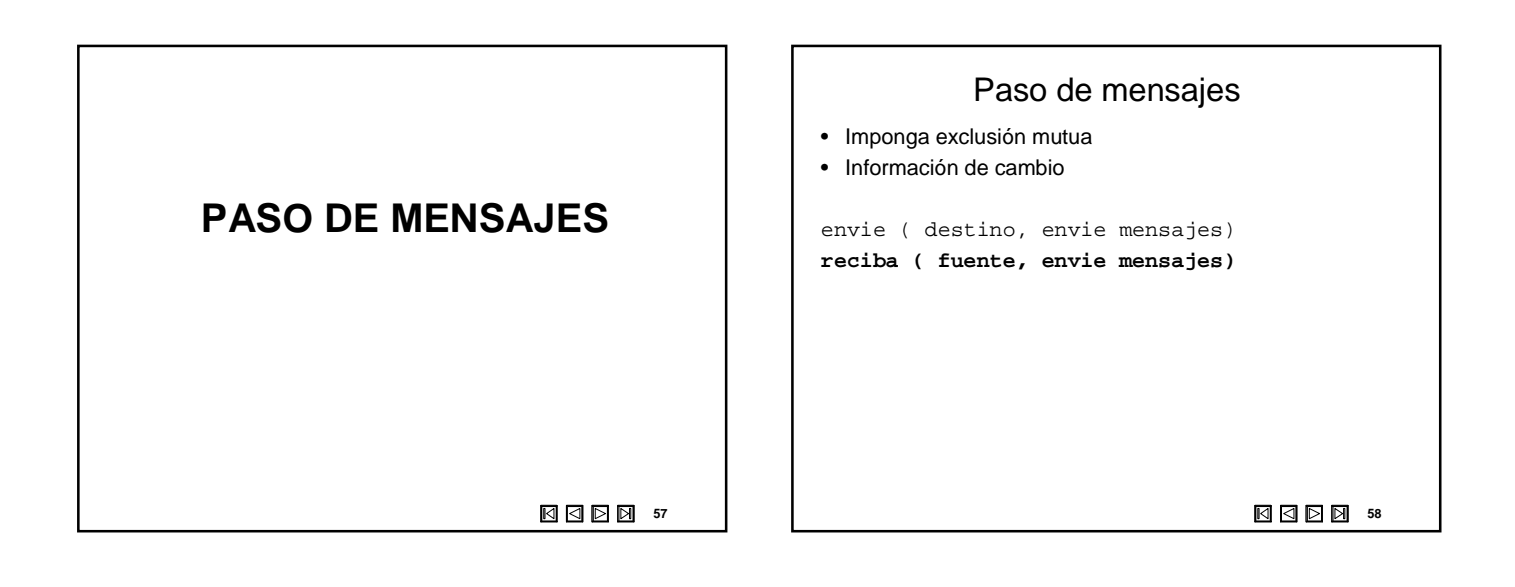

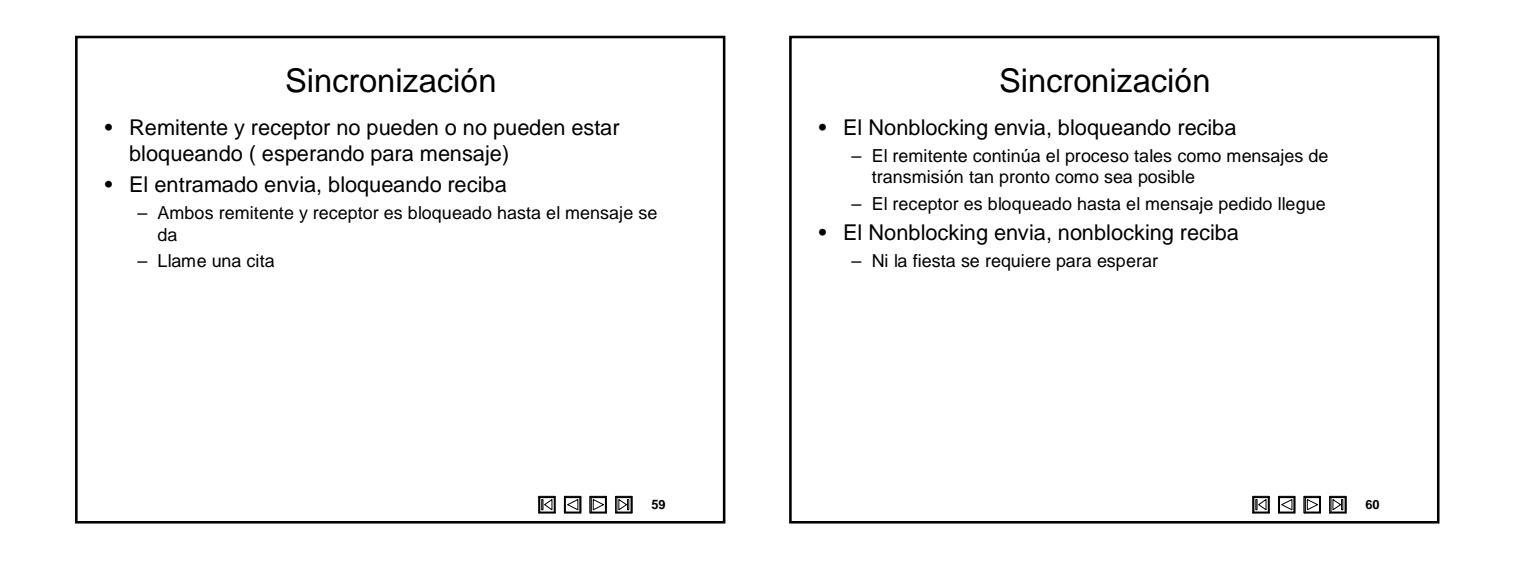

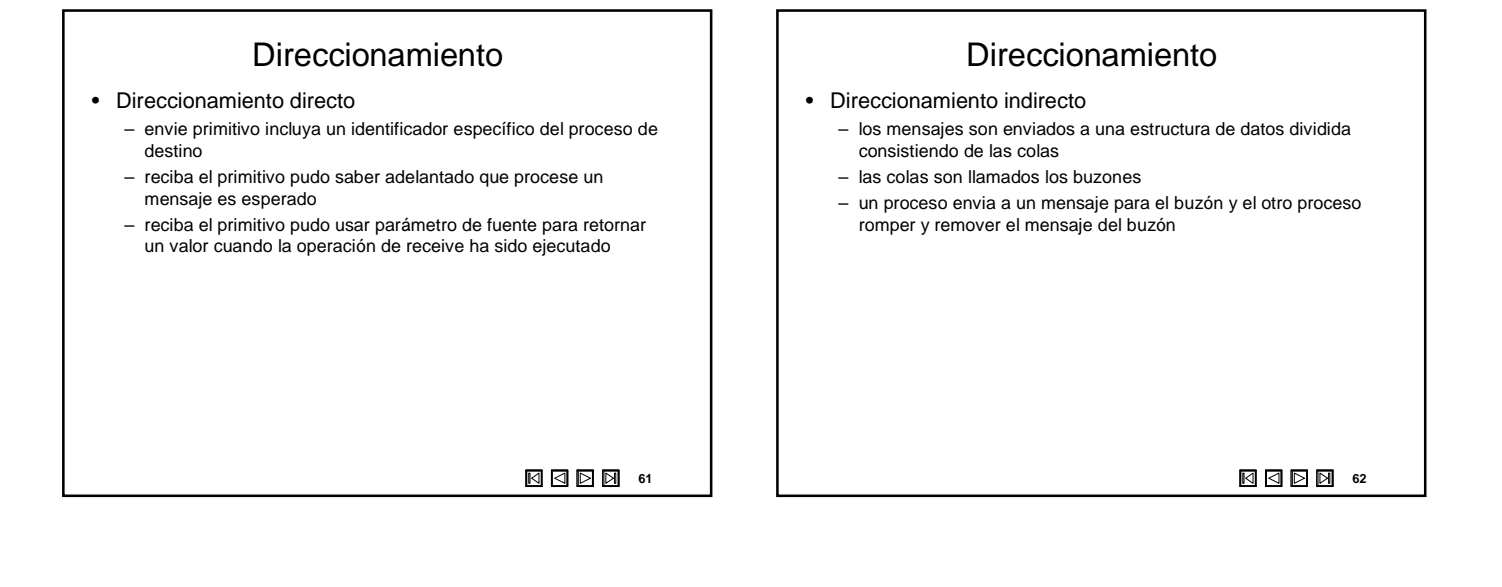

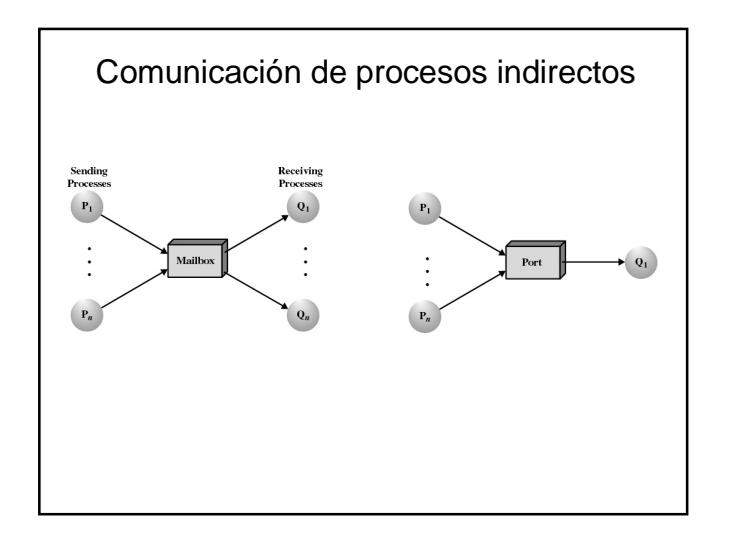

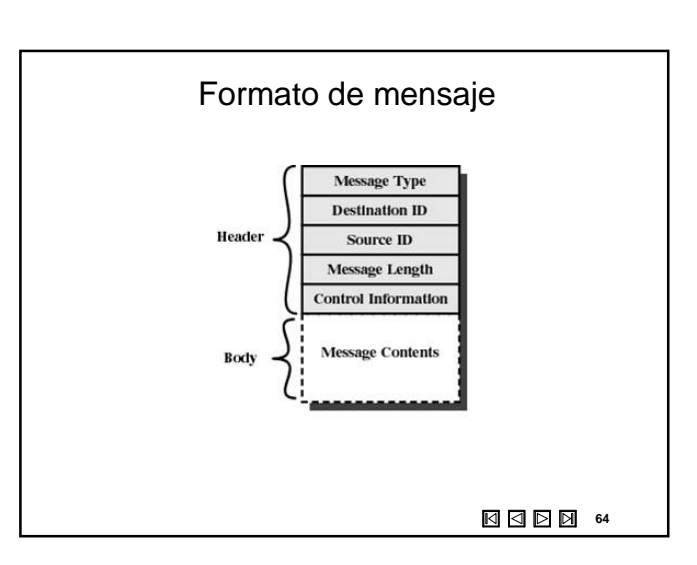

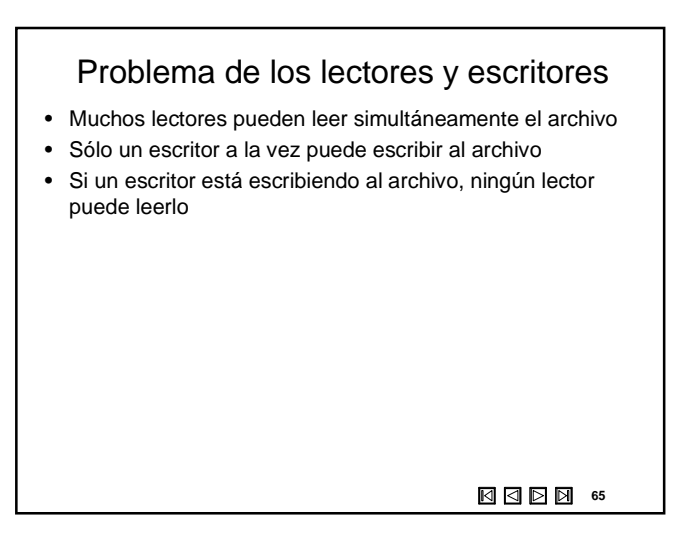